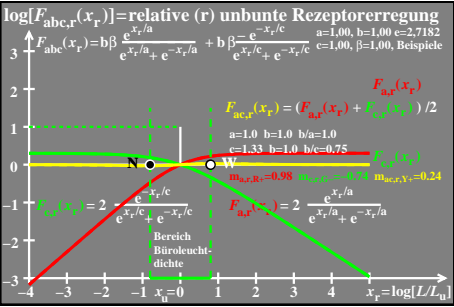

 $e$ go61-5a